# CONSTRUCCIÓN DE LA BASE E ÍNDICES DE HORAS TRABAJADAS

## 1.- Tipo de índices

*Para mantener similitud con los otros índices de empleo y remuneraciones* es preferible elaborar un índice del tipo Laspeyres de base fija.

## 1.1.- Variables

Se aplicarán las horas trabajadas normales más las extraordinarias. Se podrían calcular dos índices: de las normales uno y otro de las extras, pero en algunos niveles de agrupación podría ser que no se trabajen horas extras en ningún periodo o que se las trabaje de forma esporádica. Cualquiera que fuese el caso o no se tendrían series temporales o no serían continuas. En cambio con un solo índice de horas totales siempre habrían series continuas.

### 1.2.-Dominios

Los dominios son tres: Guayas, Pichincha y Resto del País.

#### 2.- Periodo Base:

Es el primer trimestre del año 2002, por lo que tanto los pesos  $W_{0,i}$ , como los denominadores de los relativos,  $H_{0,i}$  se calcularán con las cantidades medias mensuales de horas trabajadas en el trimestre. Igual procedimiento se aplicará a cada uno de los niveles de agrupación por usar. Por tanto H $_{0,i}$  = Total de horas trabajadas, en el trimestre base y en el nivel i, dividido entre tres.

3.- Índice simple o relativo de horas, a tres dígitos

En el caso de trabajar en niveles de tres dígitos de la CIIU3, el relativo, o índice simple, queda como:

$$
I_{t, \, dki} := \frac{H_{t \, \, dki}}{H_{0 \, \, dki}}
$$

 $I_{t, dki} = \text{Índice simple},$  o relativo, de horas trabajadas en el mes corriente t, correspondientes al grupo i de la división k de la sección d.

 $H_{0. \, dki} = 1/3$  del total de horas trabajadas en el trimestre base, es decir el promedio mensual correspondiente al grupo i de la división k de la sección d.

 $H_{t, dki}$  = Total de horas trabajadas en el mes corriente t, correspondientes al grupo i de la división k de la sección d.

#### 4.- Ponderadores.

Si se trabaja con promedios del total de horas trabajadas en el trimestre, se tiene:

$$
W_{\bm{dk} \bm{i}} := \frac{H_{0. \; \bm{dk} \bm{i}}}{\displaystyle\sum_{\bm{i} = 1}^{n} \; H_{0, \; \bm{dk} \bm{i}}}
$$

que permite una simplificación en el cálculo de los índices.

5.- Índice de horas, a dos dígitos:

$$
I_{t, dk} = \sum_{i} \frac{H_{0, dki}}{\sum_{i} H_{0, dki}} \cdot \frac{H_{t, dki}}{H_{0 dki}}
$$

5.1.- Esta fórmula permite la simplificación mencionada:

$$
\sum_{i=1}^{n}\frac{\mathbf{H}_{0, \text{dki}}}{n}\cdot\frac{H_{t, \text{dki}}}{H_{0, \text{dki}}}=\sum_{i=1}^{n}\frac{H_{t, \text{dki}}}{n}\frac{H_{t, \text{dki}}}{H_{0, \text{dki}}}
$$

5.1.1.- Dada la equivalencia de expresiones matemáticas:

$$
\frac{n}{\sum\limits_{i=1}^{n}\frac{H_{t,dki}}{\sum\limits_{i=1}^{n}H_{0,dki}}}:=\frac{\frac{n}{\sum\limits_{i=1}^{n}H_{t,dki}}}{\sum\limits_{i=1}^{n}H_{0,dki}}
$$

Ya que, por ejemplo, haciendo  $n = 2$ , se obtiene:

$$
\sum_{i=1}^{2} \frac{H_{0,i}}{\sum\limits_{i=1}^{2} H_{0,i}} \frac{H_{t,i}}{H_{0,i}} = \frac{1}{\left(H_{0,1} + H_{0,2}\right)} \cdot H_{t,1} + \frac{1}{\left(H_{0,1} + H_{0,2}\right)} \cdot H_{t,2} = \frac{\left(H_{t,1} + H_{t,2}\right)}{\left(H_{0,1} + H_{0,2}\right)}
$$
  
i = 1

Que, usando el símbolo de sumatoria, proporciona:

$$
\frac{1}{\left(H_{t,1} + H_{t,2}\right)} := \frac{\sum_{i=1}^{2} H_{t,i}}{\sum_{i=1}^{2} H_{0,i}}
$$
  
if  $i = 1$ 

5.1.2.- Se concluye:

$$
I_{t,dk} := \frac{\sum_{i=1}^{n} H_{t,dki}}{\sum_{i=1}^{n} H_{0,dki}}
$$

5.1.3.- La anterior fórmula equivale a:

$$
\mathbf{I}_{t,\,dk} := \frac{\mathbf{H}_{t,\,dk}}{\mathbf{H}_{0,\,dk}}
$$

puesto que:

$$
\begin{array}{ccc}\nn\\
\sum_{i=1}^{n} & H_{t, \, dki} & = & H_{t, \, dk} \\
n\\
\sum_{i=1}^{n} & H_{0, \, dki} & = & H_{0, \, dk}\n\end{array}
$$

5.2.- Si no se efectúa la simplificación se tienen la dos fórmulas:

(5.2.1) 
$$
\mathbf{I}_{t, \, dki} = \sum_{i} \mathbf{W}_{dki} \frac{\mathbf{H}_{t, \, dki}}{\mathbf{H}_{0, \, dki}} \qquad \qquad \mathbf{I}_{t, \, dk} := \sum_{i} \mathbf{W}_{dki} \cdot \mathbf{I}_{t, \, dki}
$$

Estas requieren de más operaciones y pueden acumular errores de redondeo.

### 6.- Ejemplo

6.1.- Para el ejemplo se han tomado de la división 15 de CIIU3 los grupos 151 a 154 y de ellos, las clases 1511 a 1554, de acuerdo con lo que se publica en el boletín "Encuesta Anual de Manufactura y Minería":

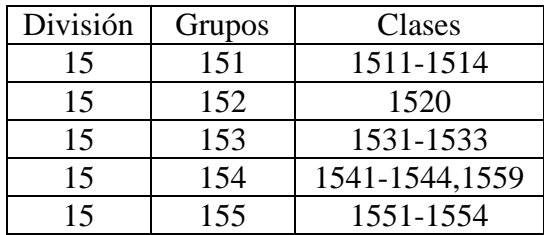

6.2.- El ejemplo se desarrolla como una matriz de 23 filas y de 13 columnas, particionada por columnas: la primera partición comprende las columnas 1-4 que corresponden a datos del periodo base y de un mes corriente, la segunda, 5-13, contiene ponderadores e índices, calculados con dichos datos.

6.2.1.- La columna 5 tiene los ponderadores de cada clase, según la fórmula del numeral **4.**

En la 8, están los índices parciales de cada clase  $(I_{t, 15k})$ , que son los productos de las celda de la columna 5 (ponderadores) por las de la 7( relativos de horas entre  $t = 1$  y  $t =$ 0). Para calcular estos índices se ha aplicado las fórmula **5.2.1** La sumatoria de estos índices parciales proporciona los índices de los grupos,  $I_{t,15k}$ , de la columna 9.

6.2.2.- En la columna 11 se tienen los índices que se calculan con la fórmula **5.1.2** o su equivalente **5.1.3.** Cualquier diferencia que hubiese con los de la columna 9 se debería a que las últimas no acumulan tantos errores de redondeo como la anterior, 5.1.1. ( si los índices se publican con un decimal, errores de orden menor posiblemente no afectarían a lo publicado)

6.2.3- En la columna 10 se calculan los ponderadores al nivel k o grupo. En la 12, se multiplican estos ponderadores por los relativos de grupo (agregados de las clases) para obtener los índices de grupo.

En la 13 se obtienen los resultados mediante la multiplicación de las celdas de la columna 10 por las respectivas de la 9, que contienen los índices de grupo,  $I_{t,15,k}$ .

 Las sumatorias, por separado, de la 12 y de la 13 dan el índice de la división 15. Pero éste- última celda de la columna 11- se puede calcular con el relativo de los valores de la división ( agregado de los valores de los grupos) entre el periodo t y de la base.

6.2.4.- En el ejemplo se han dado tres procedimientos de cálculo equivalentes . Las diferencias se refieren al número de operaciones que hay que realizar en cada uno

Además se han utilizado datos a cuatro dígitos de la CIIU3. Con ellos se han calculado relativos o índices simples,  $I_{t 15 k i}$ . Luego se ha continuado calculando índices, ponderados, a tres,  $I_{t 15 k}$ , y dos dígitos,  $I_{t 15}$ .

Los procesos son recursivos para cada nivel de agrupación de la CIIU3, por lo que es inútil proseguir repitiéndolos:

$$
\sum_{i=1}^{n} H_{t,dk} = H_{t,dk} \qquad \sum_{i=1}^{n} H_{0,dk} = H_{0,dk}
$$
\n
$$
\sum_{k=1}^{m} \sum_{i=1}^{n} H_{t,dki} = H_{t,d} \qquad \sum_{d=1}^{r} \sum_{k=1}^{m} H_{t,dki} = H_{t}
$$
\n
$$
\sum_{k=1}^{m} \sum_{i=1}^{n} H_{0,dki} = H_{0,d} \qquad \sum_{d=1}^{r} \sum_{k=1}^{m} H_{0,dki} = H_{0}
$$

Una vez alcanzado el nivel de sección en los tres dominios, el índice nacional se puede calcular con ponderadores ( el valor de cada dominio para el total nacional) o con relativos de valores a nivel nacional entre los periodos corriente y el base.